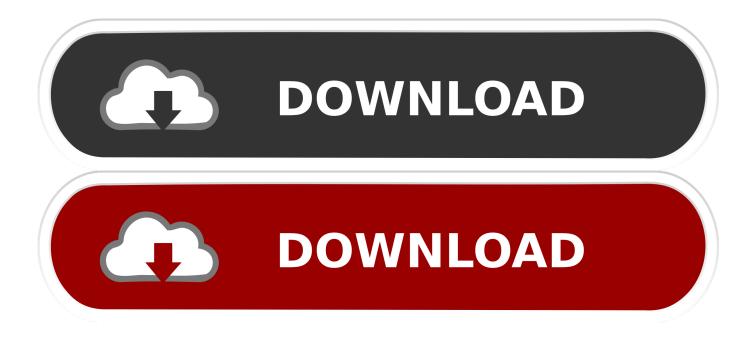

## Xforce Keygen BIM 360 Glue 2009 Download

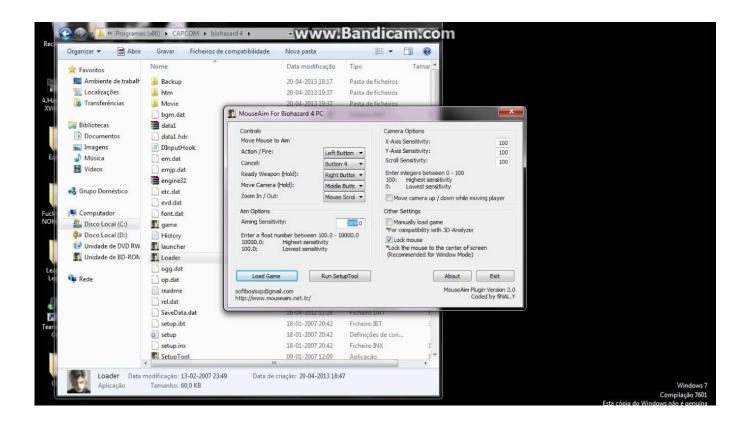

Xforce Keygen BIM 360 Glue 2009 Download

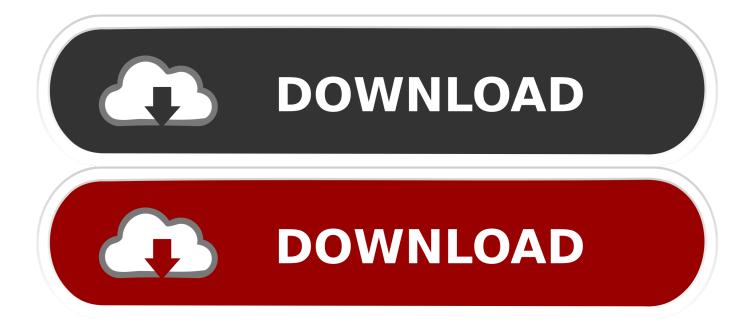

Download free trials of Autodesk 2D and 3D CAD software and 3D design ... Download a free trial of Autodesk 3D design software. ... BIM 360 Glue iPad app.. Autodesk Revit 2019 is software written to apply to the design of ... with other BIM software such as Navisworks, Autocad, InfraWorks, BIM 360 ... ... Download Autodesk Revit 2019 Full Crack 64 Bit + Installation Instructions.. Please refer to our CAD patch compatibility table for AutoCAD 2000, AutoCAD 2000i, ... Download, Autodesk 360 Infrastructure Modeler for Web (browser plugin; ... Autodesk Design Review 2009 - view, print, measure and redline/markup 2D and 3D ... Autodesk BIM 360 Glue Add-in Apps (direct publishing to cloud from .... Autodesk 2018 Direct Download Links - Download Revit, AutoCAD, Inventor. May 8, 2017 ... You will need appropriate serial numbers to activate, obtained from Autodesk. AUTODESK ... Autodesk InfraWorks 360 Pro 2018 (x64) ... Updated BIM360 Glue addins for AutoCAD, Revit and Navisworks · Revit .... i have a license which allows me to download Revit from 2009 throu2015 and Building design ultimate from 2016 throu 2019. I have had Bim .... BIM 360 Glue helps you perform multi-disciplinary collaboration and ... Autodesk AutoCAD 2018 Crack And Keygen Free Download ... Torrent to avira antivir premium 2017 torrent ... Autodesk AutoCAD Civil 3D 2019.0.1 x64-XFORCE.. You can download models from BIM 360 Glue to your computer. Get started by scheduling a demo or by starting a free trial, so you can have a preview of the software and get the most out of BIM 360.. Solution: Click on appropriate server location to download Autodesk BIM 360 Glue desktop application: US · EMEA. After the link opens, Click .... Try BIM 360 Glue for free. Cloud-based BIM coordination. Access construction project info anywhere, review cycles faster, more efficient construction layout .... You can install add-in apps for Autodesk Navisworks, Revit, ... Use these add-ins to connect to the BIM 360 Glue cloud and access ... Click Profile menu Downloads to launch the Autodesk BIM 360 Add-in apps download page ... c72721f00a